#### **Министерство образования и науки Российской Федерации**

федеральное государственное автономное образовательное учреждение

высшего образования

### **«НАЦИОНАЛЬНЫЙ ИССЛЕДОВАТЕЛЬСКИЙ ТОМСКИЙ ПОЛИТЕХНИЧЕСКИЙ УНИВЕРСИТЕТ»**

Институт Неразрушающего контроля Направление подготовки Приборостроение Кафедра Физических Методов и Приборов Контроля Качества

#### **БАКАЛАВРСКАЯ РАБОТА**

**Тема работы**

#### **Анализ методов и средств контроля толщины стенки бурильной трубы.**

УДК 620.179.142.5-047.44: 622.2.053

Студент

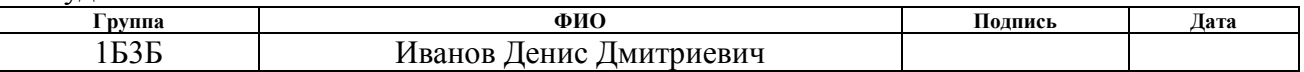

Руководитель

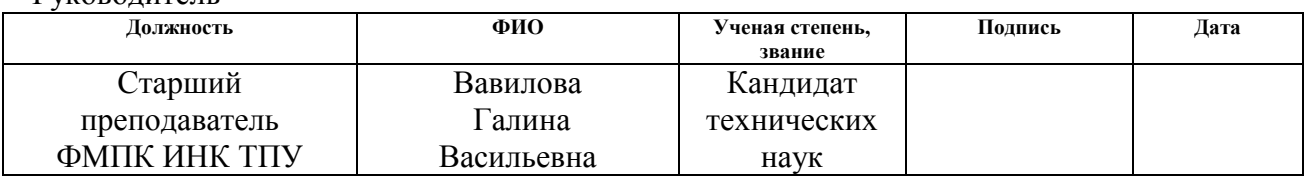

#### **КОНСУЛЬТАНТЫ:**

#### По разделу «Финансовый менеджмент, ресурсоэффективность и ресурсосбережение»

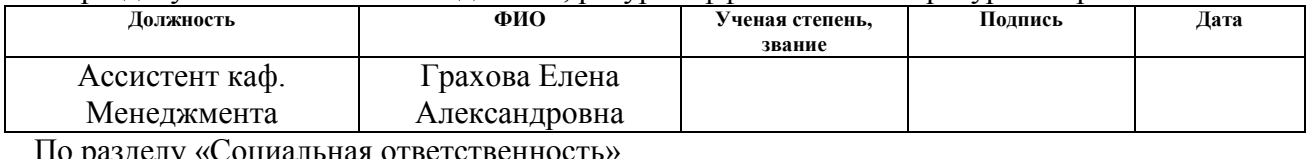

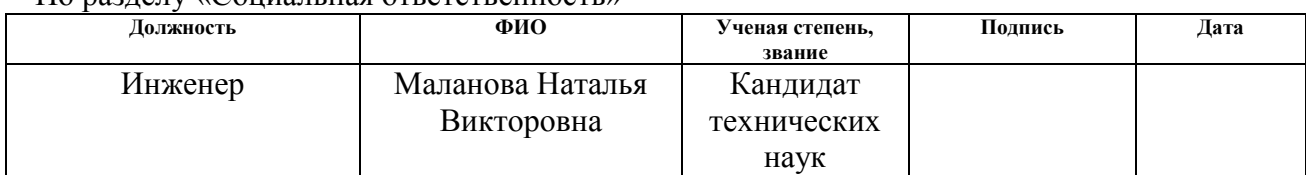

#### **ДОПУСТИТЬ К ЗАЩИТЕ:**

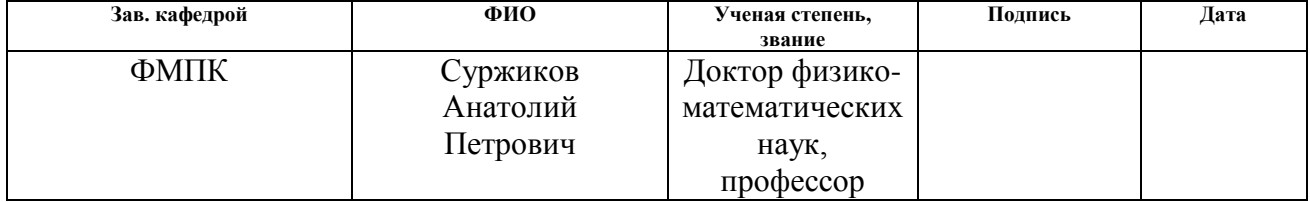

# *Планируемые результаты обучения*

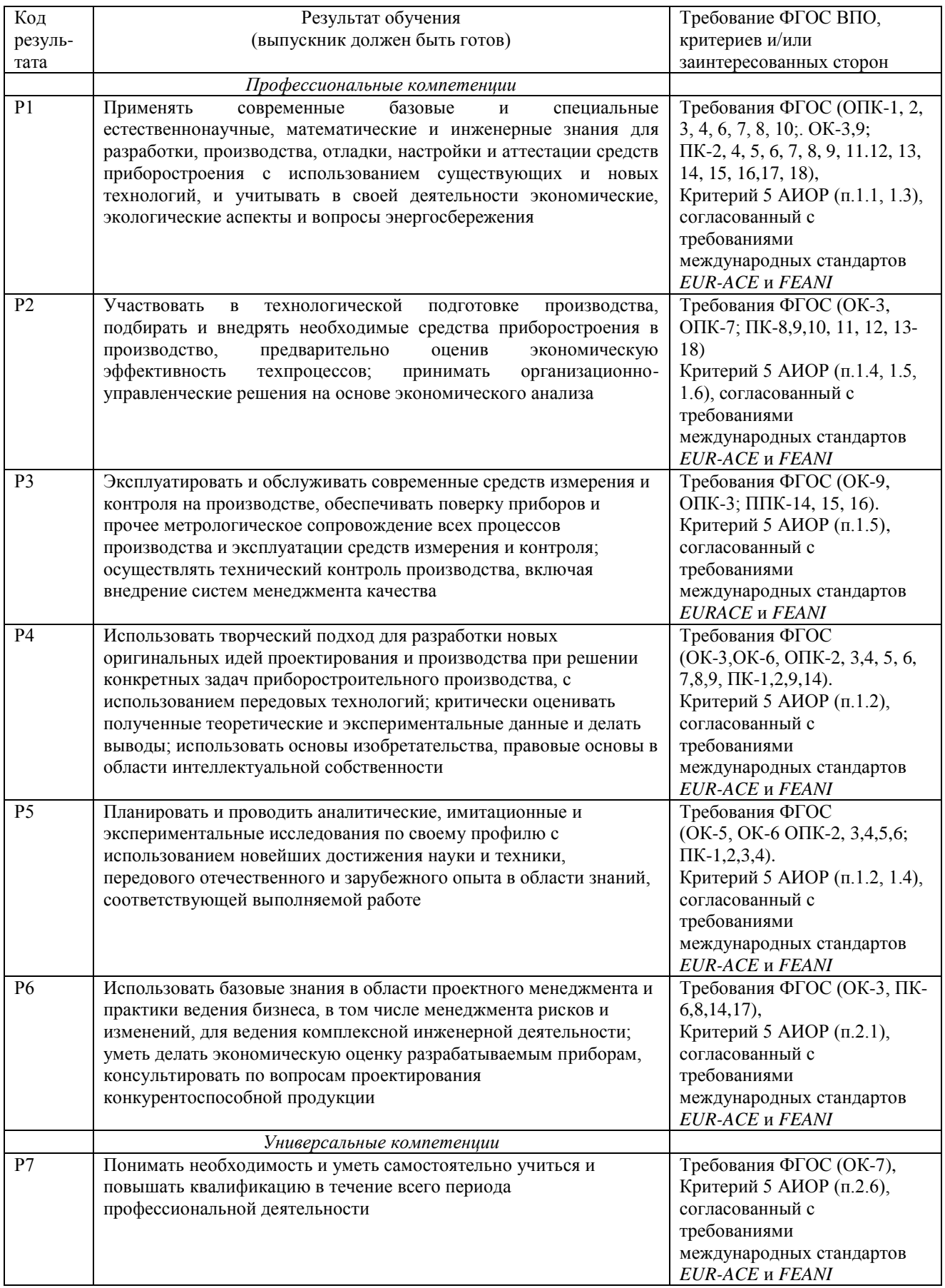

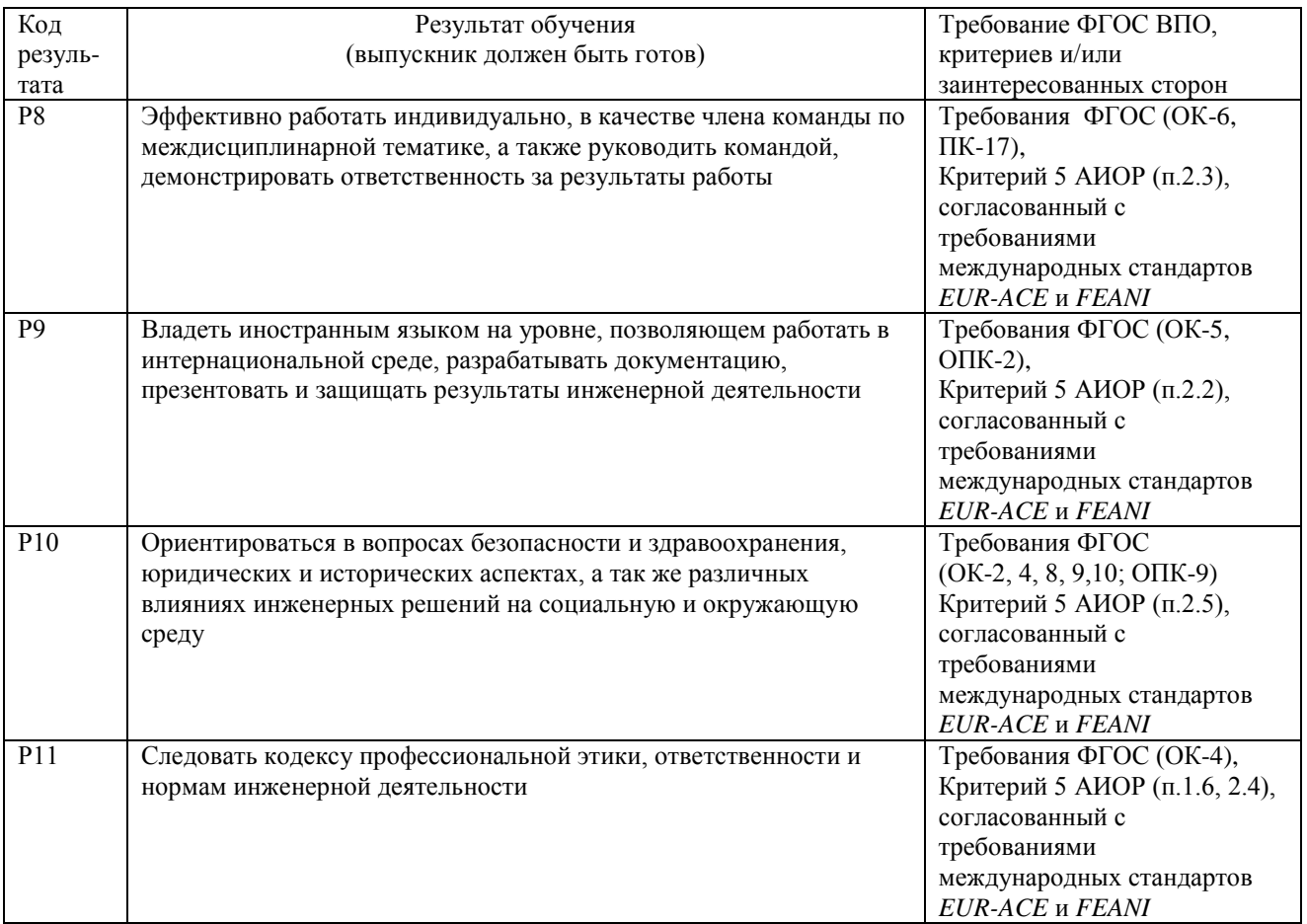

#### **Министерство образования и науки Российской Федерации**

федеральное государственное автономное образовательное учреждение

высшего образования

### **«НАЦИОНАЛЬНЫЙ ИССЛЕДОВАТЕЛЬСКИЙ ТОМСКИЙ ПОЛИТЕХНИЧЕСКИЙ УНИВЕРСИТЕТ»**

Институт неразрушающего контроля Направление подготовки (специальность) 12.03.01 Приборостроение Кафедра физических методов и приборов контроля качества

#### УТВЕРЖДАЮ:

#### Зав. кафедрой

\_\_\_\_\_ \_\_\_\_\_\_\_ \_\_\_\_\_\_\_\_\_\_\_\_ (Подпись) (Дата) (Ф.И.О.)

#### **ЗАДАНИЕ**

#### **на выполнение выпускной квалификационной работы**

В форме:

бакалаврской работы

(бакалаврской работы, дипломного проекта/работы, магистерской диссертации)

Студенту:

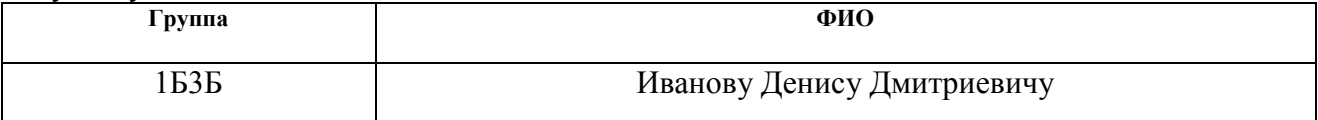

Тема работы:

Анализ методов и средств контроля толщины стенки бурильной трубы. Утверждена приказом директора (дата, номер)

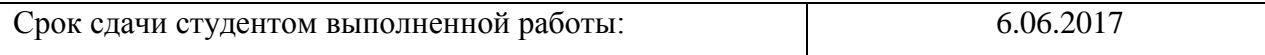

#### **ТЕХНИЧЕСКОЕ ЗАДАНИЕ:**

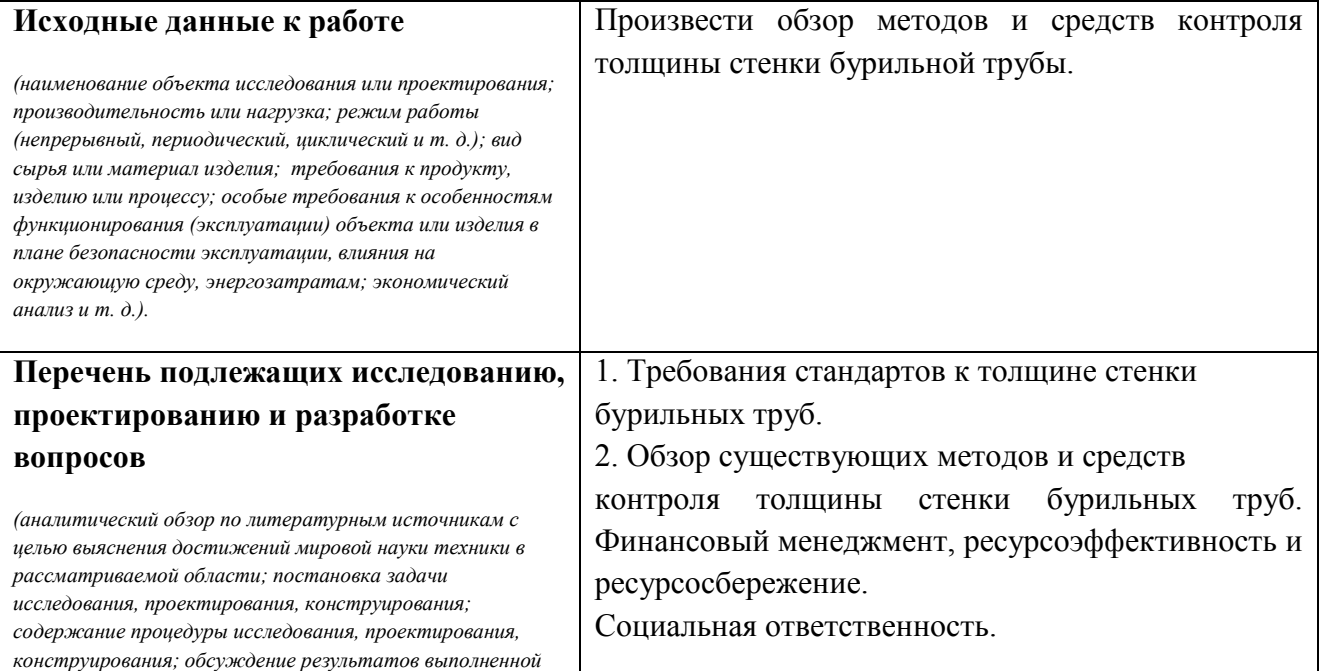

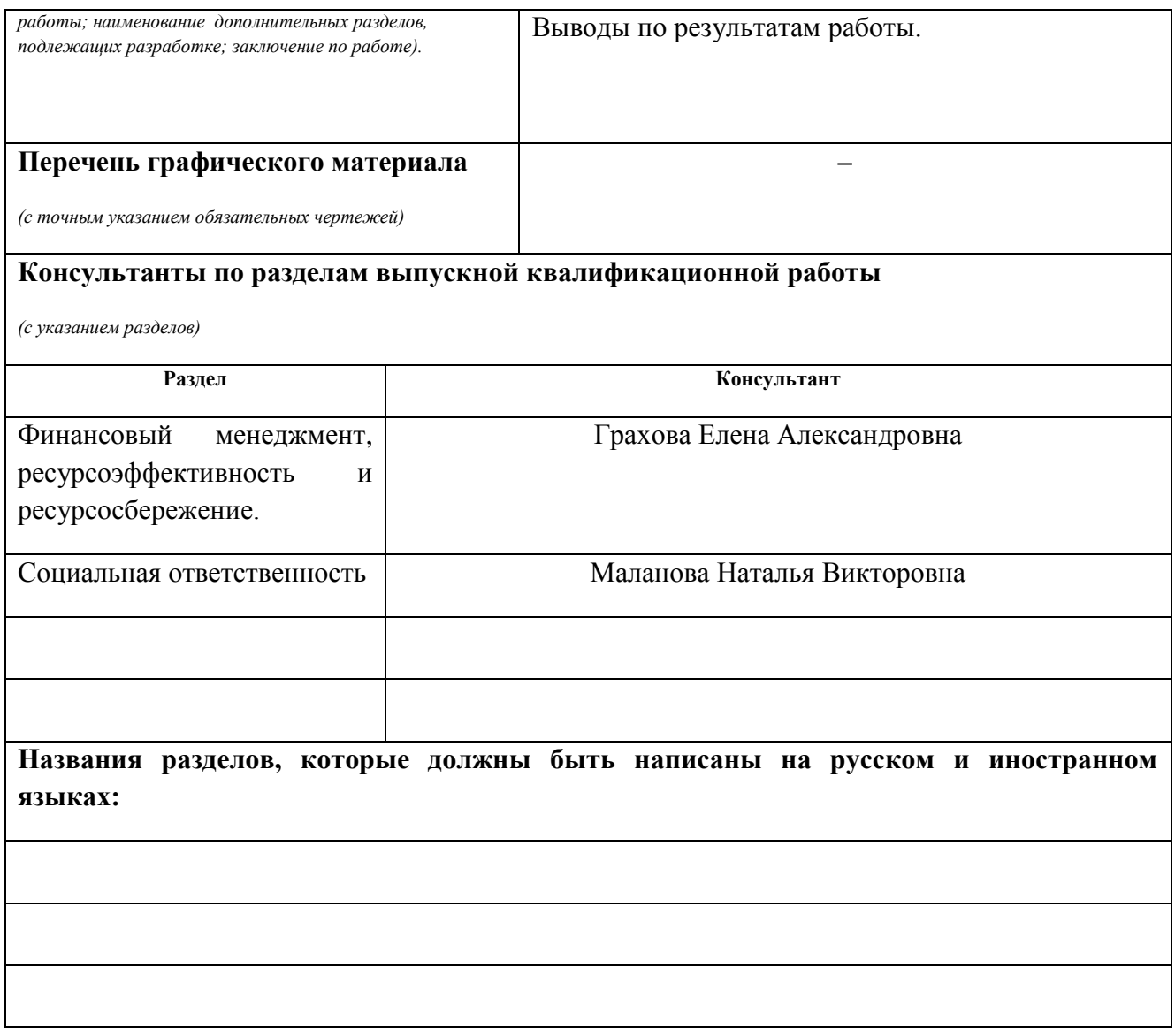

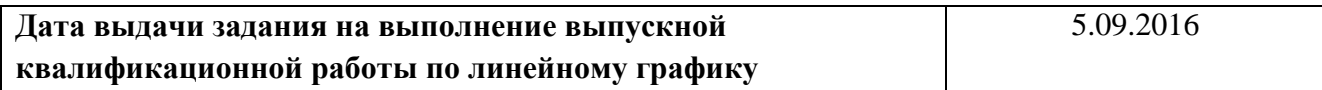

### **Задание выдал руководитель:**

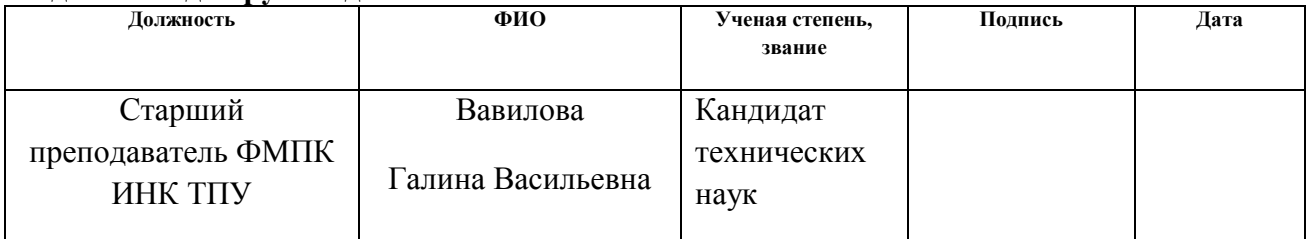

### **Задание принял к исполнению студент:**

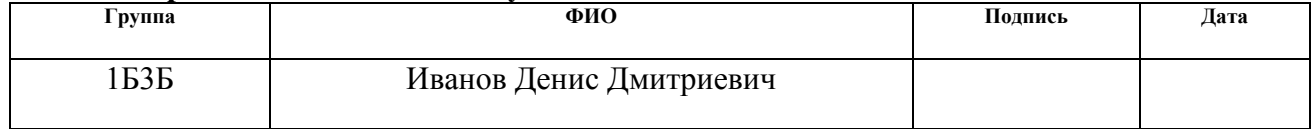

#### **РЕФЕРАТ**

Выпускная квалификационная работа с.69, рис.17, табл.25, 19 источников.

Ключевые слова: толщина, бурильные трубы, измерение, контроль качества, контроль, инструмент.

Объектом исследования являются средства контроля толщины стенки бурильных труб.

Цель работы – анализ возможных методов контроля толщины стенки бурильной трубы и подбор средств контроля для эксплуатации.

В процессе исследования проведен обзор приборов и особенностей их применения. В настоящее время на рынке имеется широкий выбор приборов и систем контроля толщины стенки бурильных труб. Каждый прибор имеет свои особенности в использовании. При выборе оптимального типа прибора, необходимо учитывать такие факторы, как точность и надежность использования, критерии применения, характеристики объектов измерения и ценовой диапазон.

Степень внедрения: результаты работы могут быть использованы для дальнейших исследований.

Область применения: нефтегазовая промышленность.

### **ОГЛАВЛЕНИЕ**

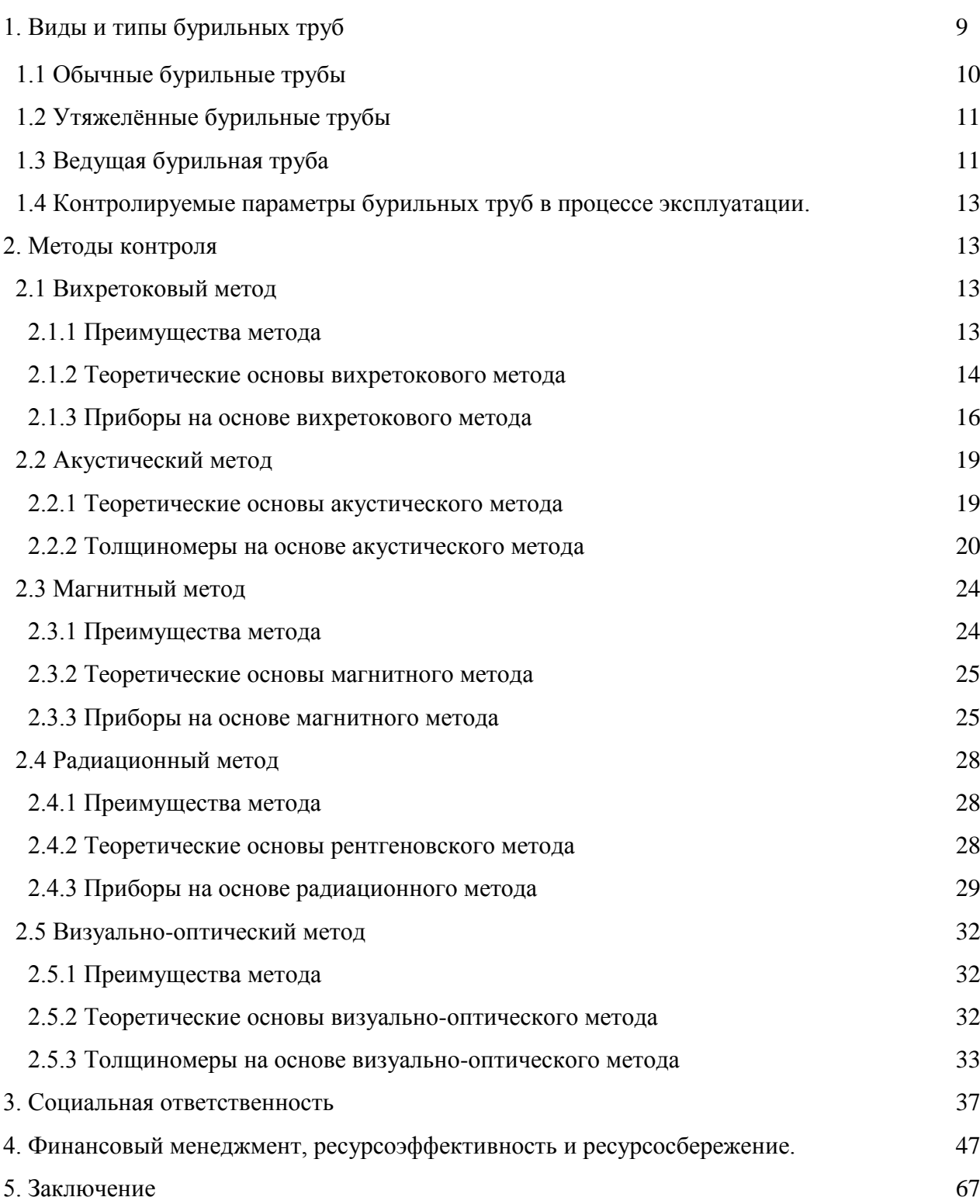

#### **ВВЕДЕНИЕ**

Как известно, бурение скважины – процесс достаточно сложный, который требует внимания и известной доли ответственности. Однако помимо самого процесса бурения очень важным фактором, определяющим долговечность скважины, является качество бурового оборудования и инструмента. В частности – бурильных труб.

При бурении скважины существует риск того, что составные части бурильной колонны выйдут из строя. Именно поэтому существует необходимость проведения таких мероприятий как **дефектоскопия бурильных труб.**

Целью работы является проведения подробного анализа существующих методов контроля толщины стенки бурильной трубы и обоснованного выбора средства контроля для эксплуатации в условиях Среднеботуобинского нефтегазового месторождения (Республика Саха (Якутия)).

#### **1.ВИДЫ И ТИПЫ БУРИЛЬНЫХ ТРУБ**

Бурильная труба представляет собой бесшовное изделие кольцевого сечения, полученное прокаткой. Между собой трубы соединяются посредством бурильных замков, состоящих из ниппеля и муфты, которые присоединяются к концам бурильной трубы с помощью резьбы или сварки. Свободные концы ниппеля и муфты бурильных замков снабжены крупной конической резьбой, благодаря которой сокращается продолжительность сборки и разборки бурильной колонны при спуско-подъемных операциях. Для предварительного соединения коротких труб используются соединительные муфты. Особенность бурильных труб — наличие высаженных концов. Вследствие высадки увеличивается поперечное сечение концевых участков, что позволяет ослабить влияние резьбы, являющейся источником концентрации напряжений, на усталостную прочность бурильной трубы.

Бурильные трубы изготовляют по ГОСТ 631—75, в котором регламентированы их сортамент, технические требования, правила приемки, методы испытания и маркировка их. Согласно ГОСТ 631—75, бурильные трубы изготовляют четырех типов:

1 — с высаженными внутрь концами и муфтами к ним (рис. 1, а);

2 — с высаженными наружу концами и муфтами к ним (рис.1, 6);

3 — с высаженными внутрь концами и коническими стабилизирующими поясками (рис. 1, в);

4 — с высаженными наружу концами и коническими стабилизирующими поясками (рис. 1, г).

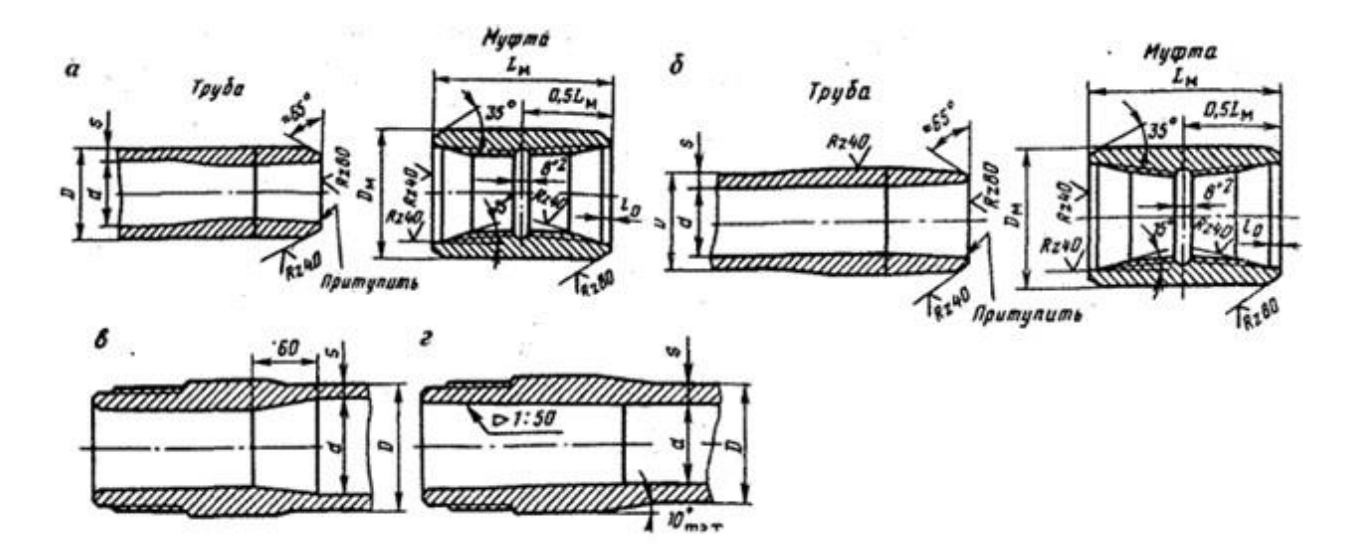

Рисунок 1 – Типы бурильных труб.

Выделяют обычные, ведущие и утяжелённые бурильные трубы.

Давайте разберёмся, что из себя представляет каждый из видов бурильных труб.

### **1.1 Обычные бурильные трубы**

Обычные бурильные трубы представляют собой цельнотянутые круглого поперечного сечения трубы, выполненные из стали или алюминиевых сплавов, толщина стенки данных труб может быть от 4,75 до 11 мм.

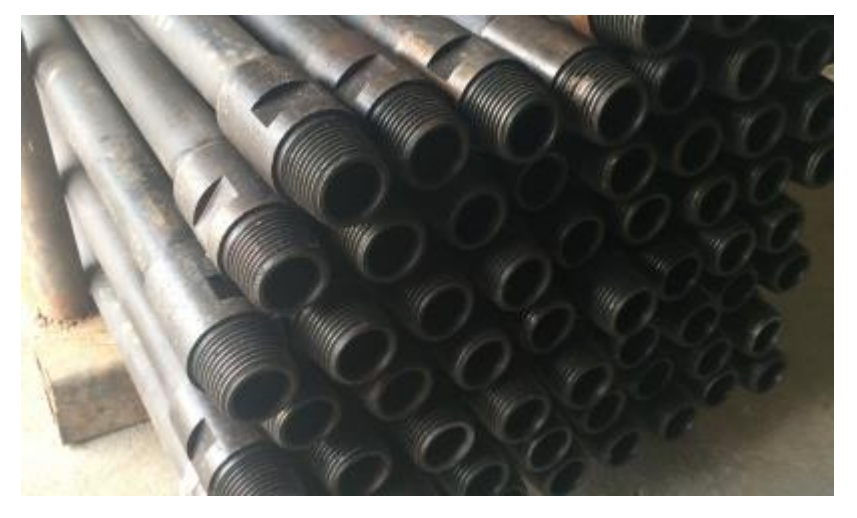

Рисунок 2 – Обычные бурильные трубы.

Соединение обычных бурильных труб происходит при помощи бурильных замков с крупной конической резьбой.

Концы таких труб утолщают, что придаёт им больше прочности.

### **1.2 Утяжелённые бурильные трубы**

Утяжелённые бурильные трубы, в отличии от обычных имеют более серьёзную толщину стенок, которая составляет 16-50 мм. (иногда толщина стенки может быть и больших значений).

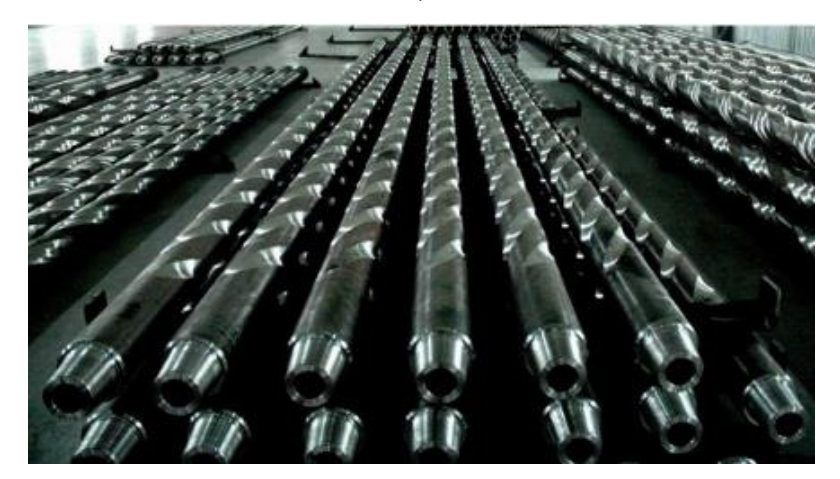

Рисунок 3 – Утяжелённые бурильные трубы.

Соединение утяжелённых труб производится при помощи резьбы, применяют данный вид бурильных труб для создания нагрузки на породоразрушающий инструмент и увеличения жесткости нижней сжатой части колоны.

### **1.3 Ведущая бурильная труба**

Ведущая бурильная труба имеет многогранное поперечное сечение, используется данный вид труб вверху колоны, их задача передача вращения от вращателя буровой установки.

Ведущие бурильные трубы производятся по сторонам квадратного сечения 155, 140 и 112 мм.

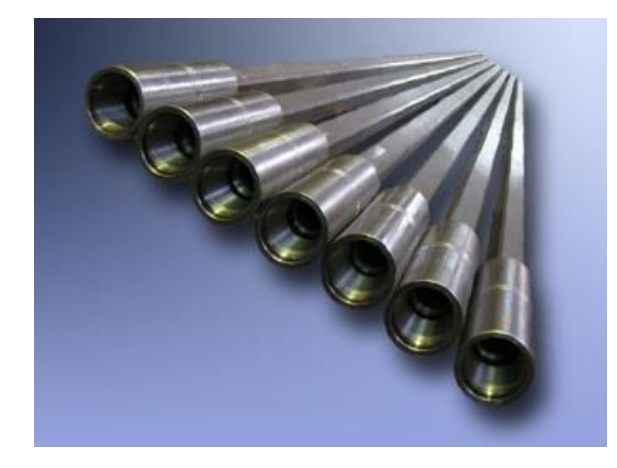

Рисунок 4 – Ведущие бурильные трубы.

Диаметр внутреннего канала – 74,85-100мм. Длинна таких труб колеблется между 12 и 14 метрами.

Отдельной категорией бурильных труб являются трубы, которые можно классифицировать по другим признакам:

- трубы бурильные с навинченными замками (с высадкой концов вовнутрь и наружу);

- бурильные трубы с приваренными концами (с приваренными концами без высадки и приваренными концами и высадкой наружу).

Например, по тем тонкостям, которые имеют готовые изделия, по материалу, из которого они производятся (горячекатаные листы либо алюминиевые сплавы). По особенностям конструкции трубы для выполнения бурильных работ бывают:

- ТБН с наружными концами;
- ТБВ с внутренними концами;

 ТБНК – со стабилизирующими поясками и концами высаженными наружу;

ТБВК – с поясками и концами высаженными внутрь;

ТБПН, ТБПВ, ТБПК – с приваренными замками;

 АБТ (либо ЛБТ) – отдельная группа изделий, изготавливаемых из сплавов алюминия.

### **1.4 Контролируемые параметры бурильных труб в процессе эксплуатации.**

- Методика неразрушающего контроля замковых резьб элементов бурильной колонны.

- Измерение толщины стенки бурильной трубы.

- Методика неразрушающего контроля концов ведущих труб.

- Методика неразрушающего контроля элеваторов.

Так как более важным параметром в дефектоскопии бурильной трубы является «измерение толщины стенки бурильной трубы» рассмотрим этот метод более подробней.

### **2. МЕТОДЫ КОНТРОЛЯ**

#### **2.1 Вихретоковый метод**

Измерительные преобразования в полях вихревых токов (вихретоковые измерительные преобразования) основаны на возбуждении в электропроводящих объектах переменным магнитным полем вихревых токов и зависимости параметров этих токов от свойств объекта.

#### **2.1.1 Преимущества метода**

Особенность вихретокового контроля в том, что его можно проводить без контакта преобразователя и объекта. Их взаимодействие происходит на расстояниях, достаточных для свободного движения преобразователя относительно объекта (от долей миллиметров до нескольких миллиметров). Поэтому этими методами можно получать точные результаты.

Результаты испытаний могут быть оцифрованы и сохранены, возможна воспроизведение и обработка данных.

#### **2.1.2 Теоретические основы вихретокового метода**

Вихретоковый метод контроля основывается на том, чтобы проанализировать взаимодействие внешнего электромагнитного поля с электромагнитным полем вихревых токов, которые наводятся возбуждающей катушкой в электропроводящем объекте контроля (ОК) этим полем. Источником электромагнитного поля чаще всего используется индуктивная катушка (одна или несколько), которая называется вихретоковым преобразователем (ВТП). Синусоидальный (или импульсный) ток, который действует в катушках ВТП, создает электромагнитное поле, возбуждающее вихревые токи в электромагнитном объекте.

Электромагнитное поле вихревых токов воздействует на катушки преобразователя, а именно наводит в них ЭДС или изменяет их полное электрическое сопротивление. Регистрируя напряжение на катушках или их сопротивление, оно получает информацию о свойствах объекта и о положении преобразователя непосредственно относительно его. Особенность вихретокового контроля состоит в том, что оно проводится без контакта преобразователя и объекта. Взаимодействие преобразователя и объекта происходит на расстояниях, которые достаточны для свободного движения преобразователя относительно объекта (от долей миллиметров до нескольких миллиметров). Поэтому с помощью этих методов можно получить хорошие результаты контроля даже с учетом высоких скоростей движения объектов.

Когда мы измеряем толщину стенки труб, то возбуждающее магнитное поле, которое создается, в частности, внутри соленоида, является однородным и направлено вдоль оси цилиндра, а измерительная обмотка радиуса *R1* охватывает цилиндр. При таком проходном варианте взаимодействия ферромагнитный цилиндр, по сути, играет роль ферромагнитного сердечника, многократно усиливая магнитное поле. Это проявляется в больших значениях амплитуды *U\** вн по сравнению с ранее рассмотренными примерами накладного варианта вихретокового взаимодействия.

Максимальное значение амплитуды  $U^*$ <sub>m</sub>= μ<sub>r</sub> имеет место при β2 = 0 и равенстве радиусов цилиндра и измерительной обмотки: *R1* = *R2*. При уменьшении значения магнитной проницаемости монотонно уменьшается амплитуда U\* вн . Такой же эффект дает уменьшение радиуса цилиндра при неизменном радиусе измерительной обмотки (годографы от изменения μr и *R2* совпадают).

Таким образом, показано, что вихретоковое измерительное преобразование может быть использовано для бесконтактного измерения радиуса (поперечного размера) цилиндрического объекта, удельной электрической проводимости и магнитной проницаемости его материала.

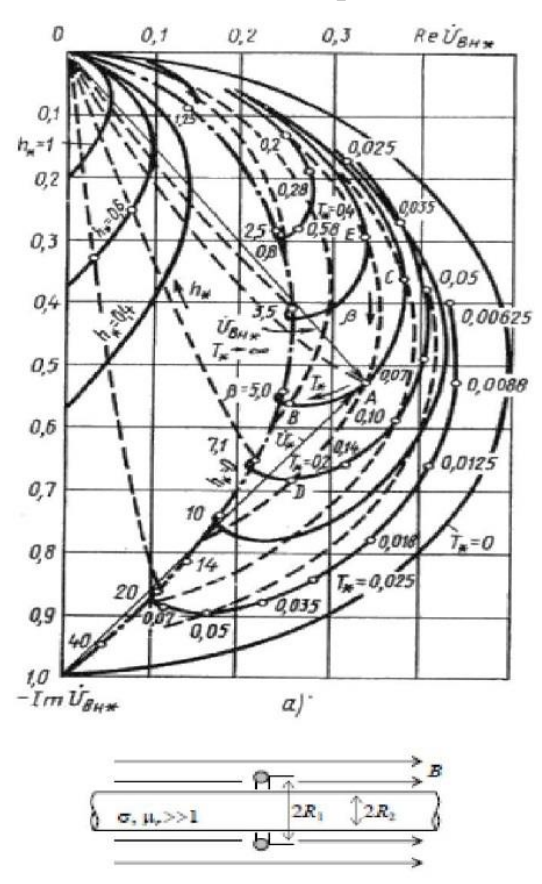

Рисунок 5 – Годографы относительного вносимого напряжения вихретокового преобразователя над электропроводящей поверхностью

#### **2.2 Акустический метод**

#### **2.2.1 Теоретические основы акустического метода**

Акустические методы пригодны для измерения толщины металлических и неметаллических материалов, имеют хорошую направленность, обеспечивают высокую скорость и точность.

По физическим принципам, которые используются для измерения толщины, акустические толщиномеры можно разделить на эхоимпульсные и резонансные. Принцип ультразвуковой толщинометрии импульсными приборами основывается на измерении времени прохождения ультразвукового импульса в изделии или в слое и умножении времени, которое было измерено, на коэффициент, который учитывает скорость звука в материале изделия. В резонансных приборах для измерения толщины используют локальный резонансный метод или локальный метод свободных колебаний, кроме этого интерференционные явления, которые возникают при распространении акустических волн в изделии.

С помощью резонансного метода можно измерять толщину от минимального значения  $h$ min = 0,5 $c$ /*fmax*, где  $c$  – скорость звука в материале изделия; *f*max – максимальная частота прибора.

При повышении частоты до 30 МГц становится возможным измерять толщины стальных изделий, начиная с 0,1 мм. Измерение таких толщин с помощью эхометода выполнить не получится. Метод иммерсионного варианта обеспечивает непрерывный контроль труб диаметром 3 – 4 мм и более, что также трудно обеспечить другими методами; погрешность составляет при этом  $1 - 2$  %. Резонансный метод применяется для контроля изделий с гладкими поверхностями. Изменение толщины в зоне измерения не может превышать 8 %, при этом нужно измерить среднюю толщину, а не наименьшее значение. Благодаря этим возможностям была определена область преимущественного использования резонансных толщиномеров для измерения толщины при автоматическом контроле тонкостенных труб малого диаметра в иммерсионном варианте. В другой области чаще всего применяют ультразвуковые

эхоимпульсные толщиномеры, которые просты в управлении и имеют компактные приборы, позволяющие с высокой точностью измерять толщину от 0,5 мм.

Электромагнитно-акустические толщиномеры предназначены для измерения материалов из сталей и алюминиевых сплавов без применения контактной жидкости с зазором между датчиком и контролируемой деталью, они также измеряют толщину основного металла через покрытие.

#### **2.3 Магнитный метод**

#### **2.3.1 Преимущества метода**

Магнитные методы основаны на взаимодействии магнитного поля с контролируемым объектом. Контролируемый объект помещается в магнитное поле с меньшей магнитной проницаемостью, часть магнитных силовых линий выходит на поверхность объекта.

Для определения толщины используется принцип магнитной индукции, т.е. магнитный поток уменьшается с увеличением толщины изделия. Результаты существенно зависят от способа намагничивания контролируемого изделия. С целью получения максимальной чувствительности и разрешающей способности магнитного метода применяются различные виды намагничивания материалов.

#### **2.3.2 Теоретические основы магнитного метода**

Эффе́кт Хо́лла — явление возникновения поперечной разности потенциалов (называемой также холловским напряжением) при помещении проводника с постоянным током в магнитное поле.

В простейшем рассмотрении эффект Холла выглядит следующим образом. Пусть через проводящий брусок в слабом магнитном поле течёт электрический ток под действием напряжённости. Магнитное поле будет отклонять носители заряда к одной из граней бруса от их движения вдоль или против электрического поля. При этом критерием малости будет служить условие, что при этом носители заряда не начнут двигаться по циклоиде.

Таким образом, сила Лоренца приведёт к накоплению отрицательного заряда возле одной грани бруска, и положительного — возле противоположной. Накопление заряда будет продолжаться до тех пор, пока возникшее электрическое поле зарядов  $E_1$  не скомпенсирует магнитную составляющую силы Лоренца: eE1=evB⇒E1=vB

#### **2.4 Радиационный метод**

#### **2.4.1 Преимущества метода**

Радиационные методы контроля основаны на регистрации и анализе ионизирующего излучения при его взаимодействии с контролируемым изделием.

Метод применяется для магнитных и немагнитных материалов, обеспечивая точное, высокоскоростное бесконтактное измерение толщины. Как правило, используется модульная конструкция, имеющая гибкую конфигурацию, легкое обслуживание, и высокую производительность.

#### **2.4.2 Теоретические основы рентгеновского метода**

Методы радиационного контроля имеют классификацию, в первую очередь, по виду (и источнику) ионизирующего излучения и по виду детектора ионизирующего изучения.

Ионизирующим называется изучение, при взаимодействии которого со средой происходит образование электрических зарядов. Поскольку ионизирующее излучение, которое состоит из заряженных частиц, имеет низкую проникающую способность, то для радиационного контроля обычно используется излучение фотонов или нейтронов.

Наиболее широко используется рентгеновское излучение (Х-лучи). Это фотонное излучение с длиной волны  $6*10^{-13}...1*10^{-9}$  м. Имея ту же природу, что и видимый свет, но при этом меньшую длину волны (у видимого света 4...7 \*  $10^{-7}$  м), рентгеновское излучение обладает высокой проникающей способностью и способно проходить через большие толщины конструкционных материалов. Когда взаимодействует материал контролируемого изделия, то интенсивность рентгеновского излучения становится меньше, что и используется при контроле. Рентгеновское излучение способно обеспечить наибольшую чувствительность контроля.

Получение рентгеновского излучения происходит в рентгеновских трубках. Электроны, которые испускаются с накаленного катода, под действием высокого напряжения разгоняются в герметичном баллоне, из которого полностью откачан воздух, и попадают на анод. Во время торможения электронов на аноде их энергия выделяется в виде фотонов различной длины волны, в том числе и рентгеновских. Чем больше ускоряющее напряжение, тем больше энергия образующихся фотонов и их проникающая способность.

#### **2.5 Визуально-оптический метод**

#### **2.5.1 Преимущества метода**

Визуально-оптический контроль и визуальный осмотр – наиболее доступный и простой метод контроля деталей. Основные преимущества этого метода – простота контроля, несложное оборудование, сравнительно малая трудоёмкость.

Этот вид контроля отличается от других видов неразрушающего контроля границами спектральной области электромагнитного излучения, используемого для получения информации об объекте контроля. Видимое излучение, т.е. свет, – это излучение, которое может непосредственно вызывать зрительное ощущение. Визуальный контроль – это единственный вид неразрушающего контроля, который может быть выполнен без какого-либо оборудования с использованием простейших измерительных средств.

#### **2.5.2 Теоретические основы визуально-оптического метода**

Основой визуального контроля являются законы оптики.

1. Закон независимости световых лучей. Независимость световых лучей заключается в том, что они при пересечении не возмущают друг друга, так как пересечение лучей не мешает каждому из них распространяться независимо друг от друга. Следует заметить, что независимость сохраняется в том случае, когда интенсивность света сравнительно невелика. При интенсивностях света, полученных лазером, независимость не наблюдается.

2. Закон отражения. При прохождении света через границу двух прозрачных веществ падающий луч разделяется на два: отраженный и преломленный. Направления этих лучей определяются законами отражения и преломления Закон отражения гласит, что отраженный луч лежит в одной плоскости с падающим лучом и нормалью, восстановленной в точке падения. Угол падения равен углу отражения.

3. Закон преломления. Согласно данному закону, преломленный луч лежит в одной плоскости с нормалью, восстановленной в точке падения. Отношение синуса угла падения к синусу угла преломления есть величина постоянная для данных веществ.

### **4. ФИНАНСОВЫЙ МЕНЕДЖМЕНТ, РЕСУРСОЭФФЕКТИВНОСТЬ И РЕСУРСОСБЕРЕЖЕНИЕ**

#### **ЗАДАНИЕ ДЛЯ РАЗДЕЛА «ФИНАНСОВЫЙ МЕНЕДЖМЕНТ, РЕСУРСОЭФФЕКТИВНОСТЬ И РЕСУРСОСБЕРЕЖЕНИЕ»**

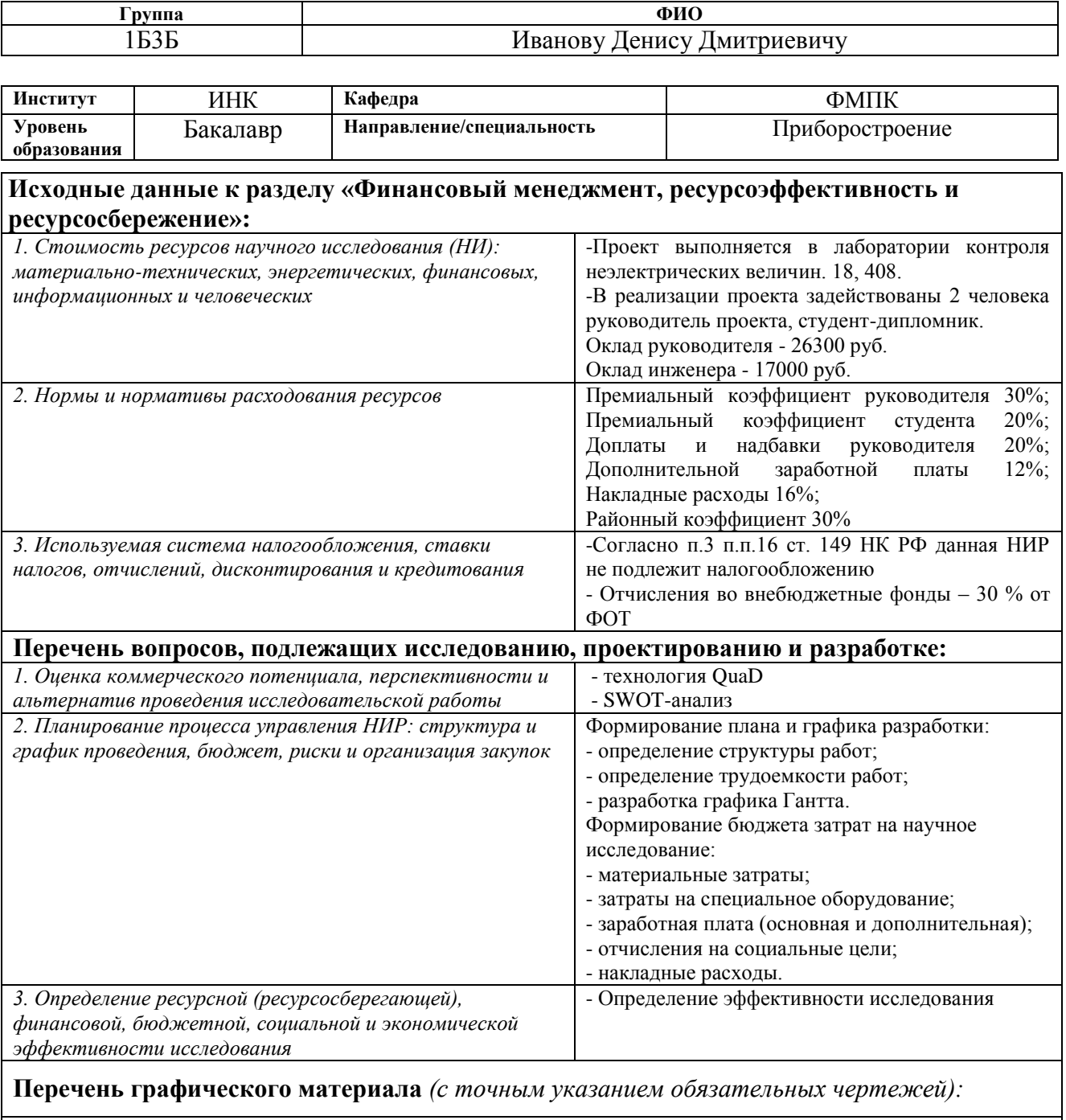

- *1.* Технология QuaD
- *2.* Матрица SWOT

Студенту:

- *3.* График проведения и бюджет НИ
- *4.* Оценка эффективности НИ

### **Дата выдачи задания для раздела по линейному графику**

## **Задание выдал консультант:**

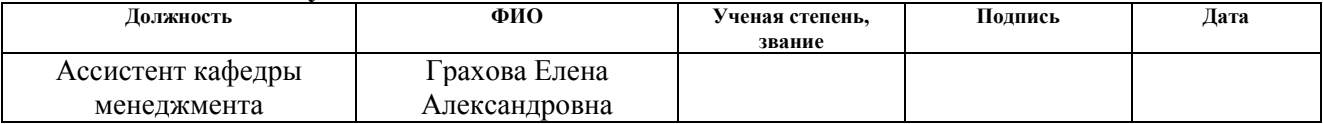

#### **Задание принял к исполнению студент:**

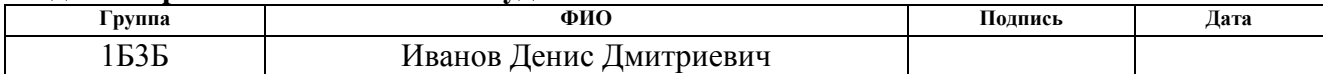

#### **4.1 Потенциальные потребители результатов исследования**

В настоящее время перспективность научного исследования определяется не столько масштабом открытия, оценить которое на первых этапах жизненного цикла высокотехнологического и ресурсоэффективного продукта бывает достаточно трудно, сколько коммерческой ценностью разработки. Оценка коммерческой ценности разработки является необходимым условием при поиске источников финансирования для проведения научного исследования и коммерциализации его результатов. Это важно для разработчиков, которые должны представлять состояние и перспективы проводимых научных исследований.

Необходимо понимать, что коммерческая привлекательность научного исследования определяется не только превышением технических параметров над предыдущими разработками, но и тем, насколько быстро разработчик сумеет найти ответы на такие вопросы – будет ли продукт востребован рынком, какова будет его цена, каков бюджет научного проекта, какой срок потребуется для выхода на рынок и т.д.

Таким образом, целью раздела «Финансовый менеджмент, ресурсоэффективность и ресурсосбережение» является проектирование и создание конкурентоспособных разработок, технологий, отвечающих современным требованиям в области ресурсоэффективности и ресурсосбережения.

### **Технология QuaD**

Для описания качества новой разработки и ее перспективности на рынке, позволяющее принимать решение целесообразности вложения денежных средств в научно-исследовательский проект, используем технологию QuaD (Таблица 10).

Оценка качества и перспективности по технологии QuaD определяется по формуле:

$$
\Pi_{cp} = \sum B_i \cdot B_i ,
$$

где Пср – средневзвешенное значение показателя качества и перспективности научной разработки;

B*<sup>i</sup>* – вес показателя (в долях единицы);

Б*<sup>i</sup>* – средневзвешенное значение *i*-го показателя

Таблица 10 – Оценочная карта для сравнения конкурентных технических

| Критерии оценки                                                   | <b>Bec</b><br>критер<br>ия | Баллы | Максималь<br>ный балл | <b>Относительное</b><br>значение | Средневзвешенное<br>значение |  |  |  |  |
|-------------------------------------------------------------------|----------------------------|-------|-----------------------|----------------------------------|------------------------------|--|--|--|--|
| Показатели оценки качества разработки                             |                            |       |                       |                                  |                              |  |  |  |  |
| 8<br>80<br>100<br>0,8<br>1. Надежность<br>0,1                     |                            |       |                       |                                  |                              |  |  |  |  |
| 2. Безопасность                                                   | 0,2                        | 90    | 100                   | 0,9                              | 4,5                          |  |  |  |  |
| 3. Функциональная<br>мощность<br>(предоставляемые<br>возможности) | 0,1                        | 70    | 100                   | 0,7                              | $\overline{7}$               |  |  |  |  |
| 4. Уровень шума                                                   | 0,05                       | 60    | 100                   | 0,6                              | 12                           |  |  |  |  |
| 5. Простота<br>эксплуатации                                       | 0,05                       | 95    | 100                   | 0,95                             | 19                           |  |  |  |  |
| 6. Качество<br>интеллектуального<br>интерфейса                    | 0,05                       | 60    | 100                   | 0,6                              | 12                           |  |  |  |  |
| 7. Ремонтопригодность                                             | 0,15                       | 80    | 100                   | 0,8                              | 5,3                          |  |  |  |  |
| Показатели оценки коммерческого потенциала разработки             |                            |       |                       |                                  |                              |  |  |  |  |
| 8.<br>Конкурентоспособност<br>ь продукта                          | 0,1                        | 90    | 100                   | 0,9                              | 9                            |  |  |  |  |

решений (разработок)

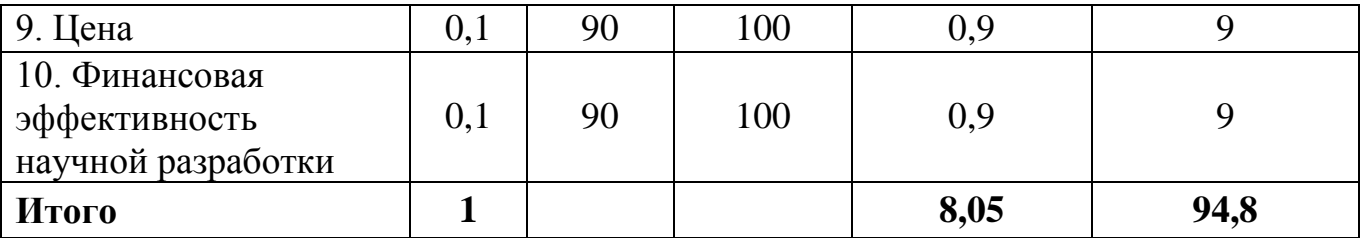

Так как средневзвешенное значение  $\Pi_{cp} = 94.8$  относится к диапазону от 80 до 100 – то разработку можно считать перспективной.

Значение Пср позволяет говорить о перспективах разработки и качестве проведённого исследования. о том, что разработка считается перспективной и ее следует развивать. Пср = 94.8, следовательно, перспективность высокая. Но все равно, несмотря на практическое отсутствие конкурентов, необходима инвестиция в некоторых количествах для дальнейшего улучшения перспективности и конкурентоспособности не только на отечественном, но и на западном рынке.

### **4.1.2 SWOT** – **Анализ**

SWOT-анализ поможет выявить слабые и сильные стороны проекта, также возможности и угрозы, то есть исследовать данный проект (работу) для внешней и внутренней среды (Таблица 11).

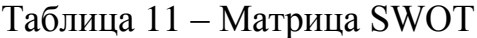

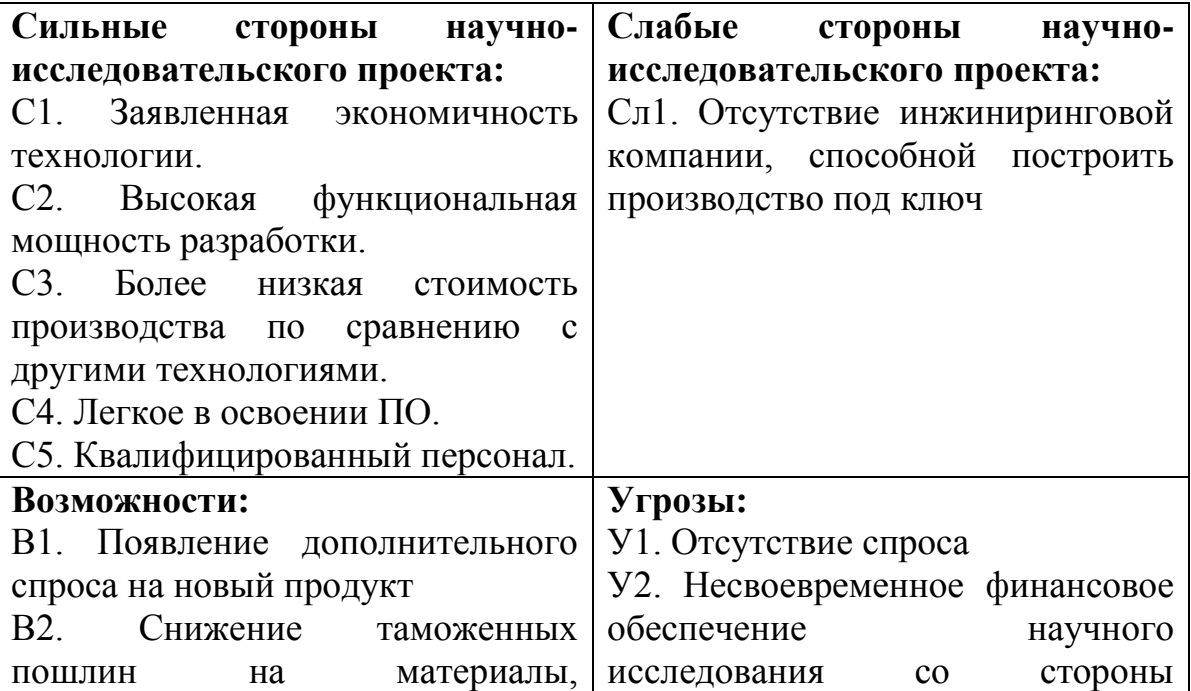

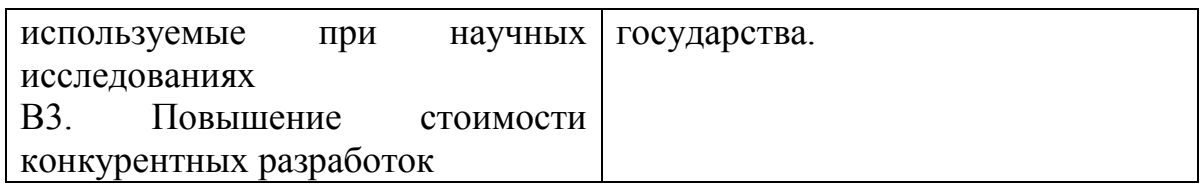

Второй этап состоит в выявлении соответствия сильных и слабых сторон научно-исследовательского проекта внешним условиям окружающей среды. Это соответствие или несоответствие должны помочь выявить степень необходимости проведения стратегических изменений.

Таблица 12 – Интерактивная матрица проекта

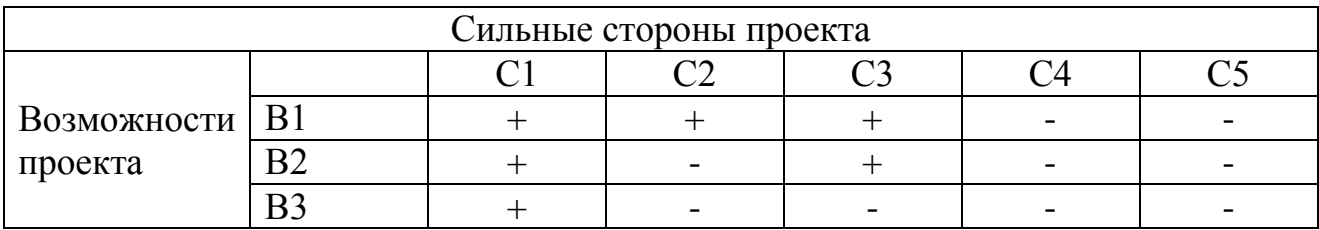

Анализ интерактивных таблиц представляется в форме записи сильно коррелирующих сильных сторон и возможностей:

 $-B1B2C1C3$ 

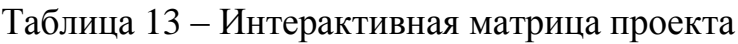

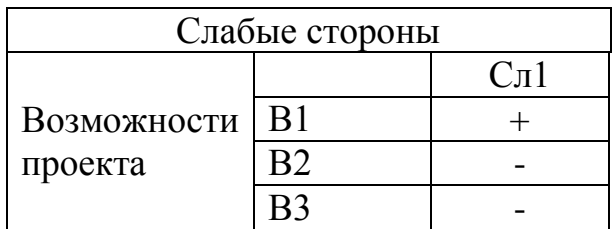

Анализ интерактивных таблиц представляется в форме записи сильно коррелирующих сильных сторон и возможностей:

В1Сл1

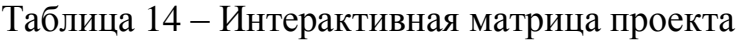

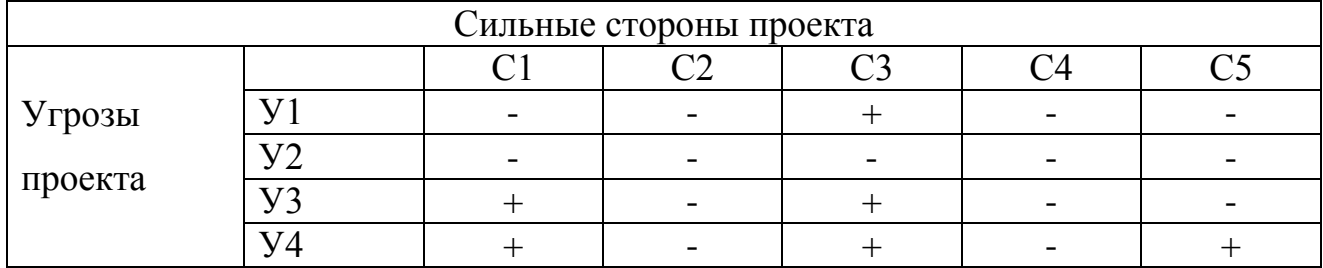

Анализ интерактивных таблиц представляется в форме записи сильно коррелирующих сильных сторон и возможностей:

 $\bullet$   $V1Y3Y4C1C3$ 

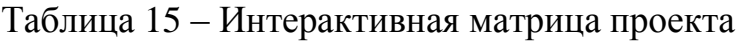

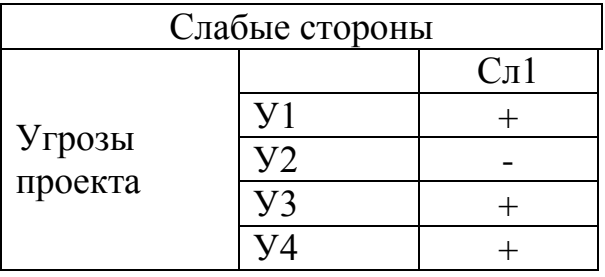

Анализ интерактивных таблиц представляется в форме записи сильно коррелирующих сильных сторон и возможностей:

 $\bullet$   $Y1Y2Y4C<sub>\pi</sub>1$ 

Составив и проанализировав интерактивные матрицы проекта, составим итоговую матрицу SWOT-анализа (Таблица 16).

|                          | стороны<br>Сильные                             | Слабые<br>стороны      |  |  |  |
|--------------------------|------------------------------------------------|------------------------|--|--|--|
|                          | научно-                                        | научно-                |  |  |  |
|                          | исследовательского                             | исследовательского     |  |  |  |
|                          | проекта:                                       | проекта:               |  |  |  |
|                          | $C1$ .<br>Заявленная                           | $CII1$ .<br>Отсутствие |  |  |  |
|                          | экономичность                                  | инжиниринговой         |  |  |  |
|                          | технологии.                                    | компании, способной    |  |  |  |
|                          | $C2$ .<br>Высокая                              | построить              |  |  |  |
|                          | функциональная                                 | производство под ключ  |  |  |  |
|                          | мощность разработки.                           |                        |  |  |  |
|                          | C3.<br>Более низкая                            |                        |  |  |  |
|                          | стоимость производства                         |                        |  |  |  |
|                          | сравнению<br>$\Pi$ <sup>O</sup><br>$\mathbf c$ |                        |  |  |  |
|                          | другими технологиями.                          |                        |  |  |  |
|                          | С4. Легкое в освоении                          |                        |  |  |  |
|                          | $\Pi$ O.                                       |                        |  |  |  |
|                          | $C5$ .                                         |                        |  |  |  |
|                          | Квалифицированный                              |                        |  |  |  |
|                          | персонал.                                      |                        |  |  |  |
| Возможности:             | Появление спроса<br>$\bullet$                  | Снижение               |  |  |  |
| <b>B</b> 1.<br>Появление | И<br>снижение                                  | таможенных<br>пошлин   |  |  |  |

Таблица 16 – Итоговая матрица SWOT

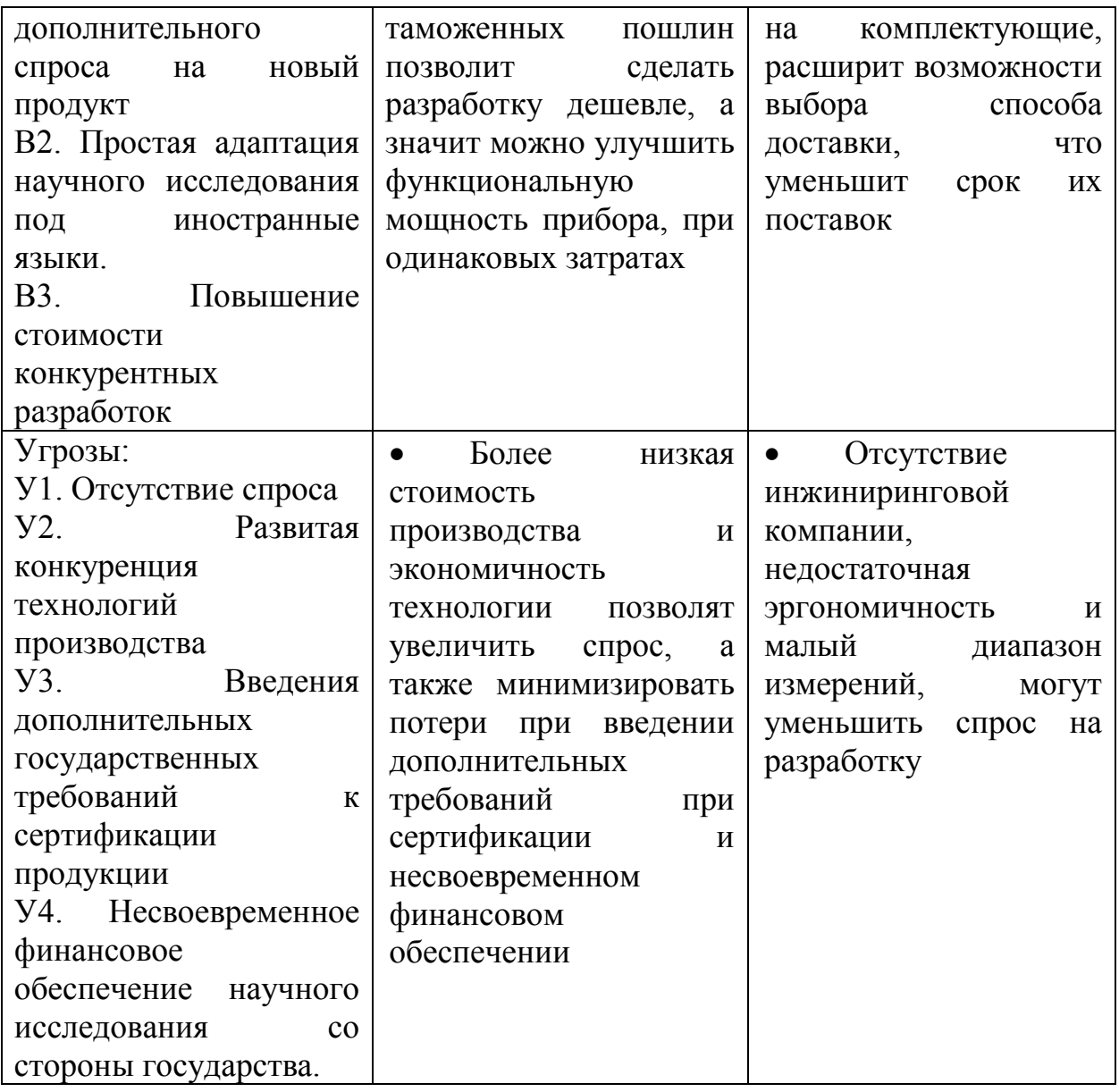

Благодаря SWOT-анализу, можно сделать вывод о том, что сильной стороной проекта является его простота и экономичность, что позволит уменьшить влияние угроз на реализацию проекта.

### **4.2 ПЛАНИРОВАНИЕ НАУЧНО-ИССЛЕДОВАТЕЛЬСКИХ РАБОТ.**

### **4.2.1 Структура работ в рамках научного исследования.**

Планирование комплекса предполагаемых работ осуществляется в следующем порядке:

определение структуры работ в рамках научного исследования;

определение участников каждой работы;

установление продолжительности работ;

построение графика проведения научных исследований.

По каждому виду запланированных работ была установлена соответствующая должность исполнителей.

В данном разделе был составлен перечень этапов и работ в рамках проведения научного исследования, проведено распределение исполнителей по видам работ (Таблица 17).

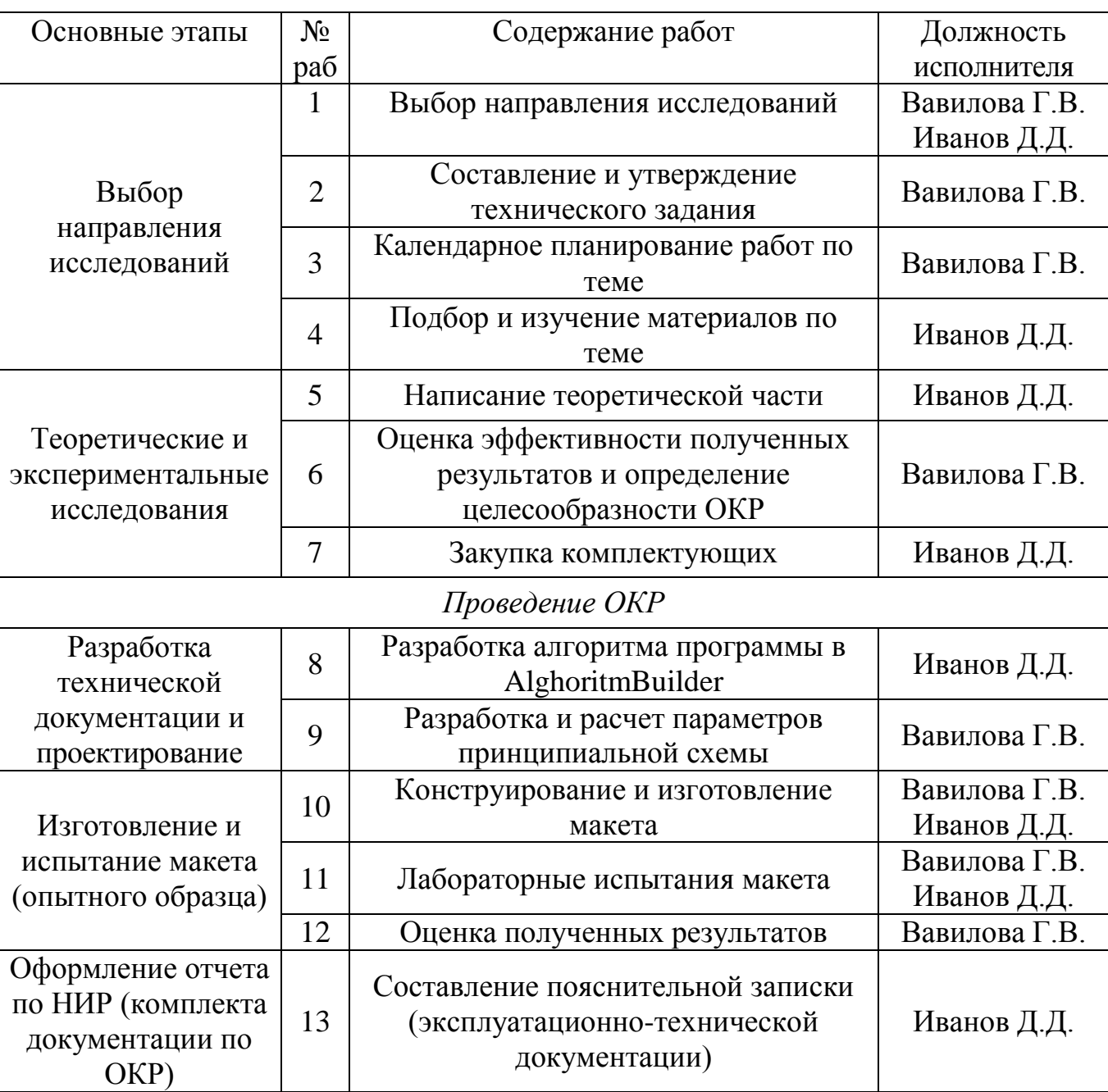

Таблица 17 – Перечень этапов, работ и распределение исполнителей

#### **4.2.2 Определение трудоемкости выполнения работ**

Для определения ожидаемого значения трудоемкости используем формулу:

$$
t_{\text{ox}i} = \frac{3t_{\min i} + 2t_{\max i}}{5}
$$

где  $t_{\text{o.}i}$  – ожидаемая трудоемкость выполнения *i*-ой работы чел.-дн.;

*i <sup>t</sup>*min – минимально возможная трудоемкость выполнения заданной *i*-ой работы (оптимистическая оценка: в предположении наиболее благоприятного стечения обстоятельств), чел.-дн.;

*i t*max – максимально возможная трудоемкость выполнения заданной *i*-ой работы (пессимистическая оценка: в предположении наиболее неблагоприятного стечения обстоятельств), чел.-дн.

После того, как рассчитали  $t_{\text{osc}}$ , рассчитывается продолжительность каждой

работы в рабочих днях: *i t*  $T_{p_i} = \frac{\iota_{0i}}{q}$ ожi  $\mathbf{p}_i = \frac{\boldsymbol{\iota}_{\text{oxi}}}{\mathbf{U}},$ 

где  $T_{\text{p}i}$  — продолжительность одной работы, раб. Дн.;

 $t_{\rm oxi}$  — ожидаемая трудоемкость выполнения одной работы, чел.-дн.

Ч*<sup>i</sup>* – численность исполнителей, выполняющих одновременно одну и ту же работу на данном этапе, чел.

#### **4.2.3 Разработка графика проведения научного исследования**

Для разработки графика проведения научного исследования будет использована диаграмма Ганта – горизонтальный ленточный график, на котором работы по теме представляются протяженными во времени отрезками,

характеризующимися датами начала и окончания выполнения данных работ (Таблица 18).

Для удобства построения графика, длительность каждого из этапов работ из рабочих дней следует перевести в календарные дни. Для этого необходимо воспользоваться следующей формулой:

$$
T_{\rm ki} = T_{\rm pi} \cdot k_{\rm kal}
$$

где *Т*к*i*– продолжительность выполнения *i*-й работы в календарных днях;

*Т*р*i* – продолжительность выполнения *i*-й работы в рабочих днях;

кал *k* kкал– коэффициент календарности.

Коэффициент календарности определяется по следующей формуле:

$$
k_{\text{kal}} = \frac{T_{\text{kal}}}{T_{\text{kal}} - T_{\text{blix}} - T_{\text{np}}},
$$

где *Т*<sub>кал</sub> – количество календарных дней в году;

*Т*вых – количество выходных дней в году;

*Т*пр – количество праздничных дней в году.

$$
k_{\text{real}} = \frac{T_{\text{real}}}{T_{\text{real}} - T_{\text{black}} - T_{\text{np}}} = 1.5
$$

На основе таблицы 18, строится календарный план-график (Таблица 19). График строится для максимального по длительности исполнения работ в рамках научно-исследовательского проекта с разбивкой по месяцам и декадам (10 дней) за период времени дипломирования.

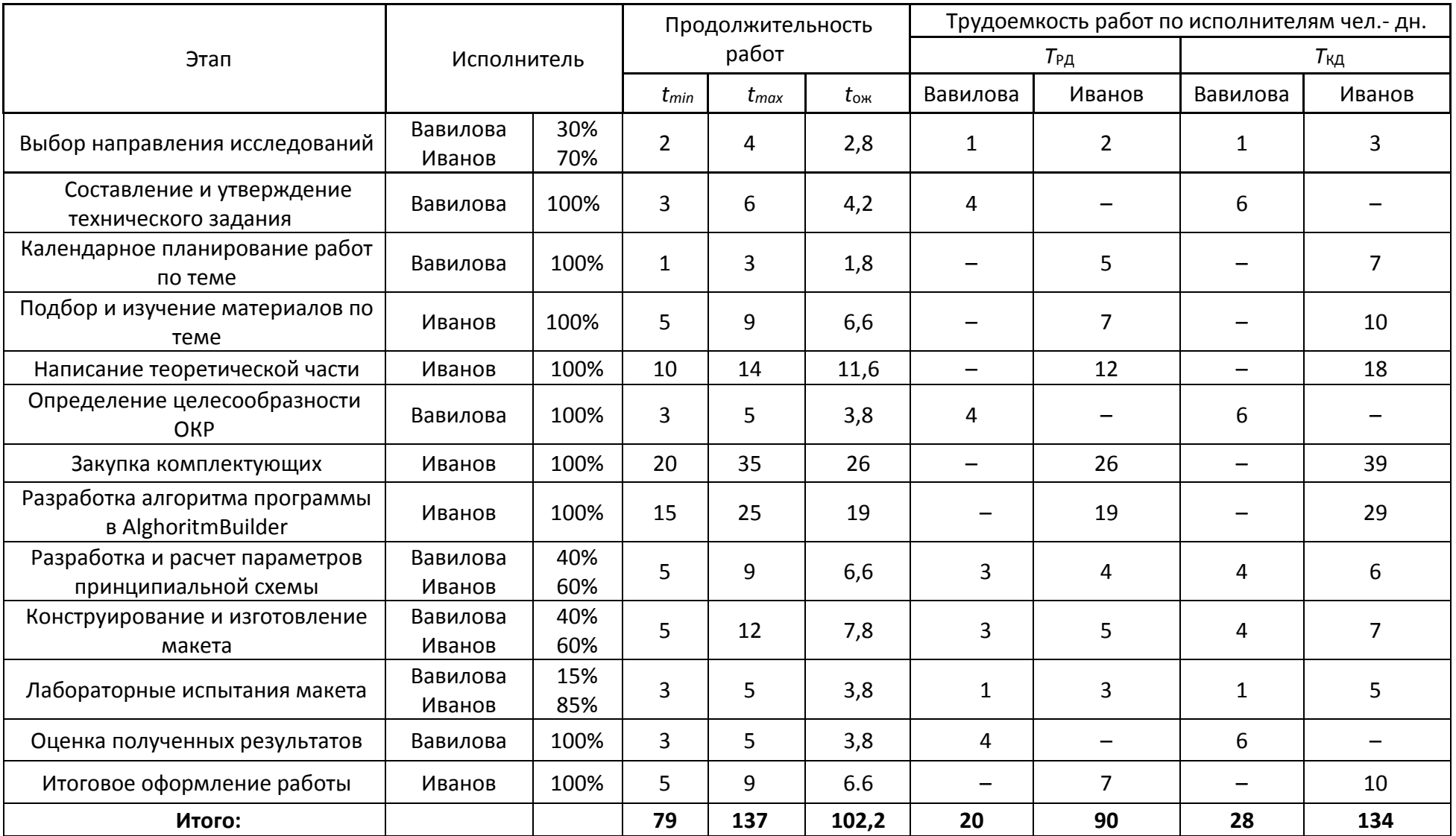

# Таблица 18 – Временные показатели проведения научного исследования

Таблица 19 – Линейный график работ

| Этап           |                | Иванов           | Февраль |    | Март |    | Апрель |    |    | Май |    |    | Июнь |    |  |
|----------------|----------------|------------------|---------|----|------|----|--------|----|----|-----|----|----|------|----|--|
| Вавилова       |                | 10               | 20      | 30 | 10   | 20 | 30     | 10 | 20 | 30  | 10 | 20 | 30   | 10 |  |
| $\mathbf{1}$   | $\mathbf{1}$   | $\mathbf{3}$     |         |    |      |    |        |    |    |     |    |    |      |    |  |
| $\sqrt{2}$     | 6              |                  |         |    |      |    |        |    |    |     |    |    |      |    |  |
| $\mathfrak 3$  |                | $\overline{7}$   |         |    |      |    |        |    |    |     |    |    |      |    |  |
| $\overline{4}$ |                | 10               |         |    |      |    |        |    |    |     |    |    |      |    |  |
| 5              |                | 18               |         |    |      |    |        |    |    |     |    |    |      |    |  |
| $\sqrt{6}$     | 6              |                  |         |    |      |    |        |    |    |     |    |    |      |    |  |
| $\overline{7}$ |                | 39               |         |    |      |    |        |    |    |     |    |    |      |    |  |
| $\,8\,$        |                | 29               |         |    |      |    |        |    |    |     |    |    |      |    |  |
| 9              | $\overline{4}$ | $\boldsymbol{6}$ |         |    |      |    |        |    |    |     |    |    |      |    |  |
| 10             | $\overline{4}$ | $\overline{7}$   |         |    |      |    |        |    |    |     |    |    |      |    |  |
| 11             | $\mathbf{1}$   | 5                |         |    |      |    |        |    |    |     |    |    |      |    |  |
| 12             | 6              |                  |         |    |      |    |        |    |    |     |    |    |      |    |  |
| 13             |                | 10               |         |    |      |    |        |    |    |     |    |    |      |    |  |

Дата начала составления ВКР – 01.02.2017. Ожидаемая дата окончания работ над ВКР – 10.06.2017.

Научный руководитель (Вавилова Г.В.) –

Студент (Иванов Д.Д.) –

### **4.2.4 Бюджет научно-технического исследования (НТИ)**

В состав затрат, необходимых для реализации проекта включено:

Материальные затраты;

 Затраты на специальное оборудование для научных исследований;

- Основная заработная плата исполнителей темы;
- Дополнительная заработная плата исполнителей темы;
- Отчисления во внебюджетные фонды (страховые отчисления);
- Накладные расходы

### **4.2.4.1 Расчет материальных затрат НТИ**

| Наименование   | Единица<br>измерения | Количество   |               | руб. | Цена за ед.,  | Затраты на<br>материалы,<br>$(3M)$ , py $6$ . |               |  |
|----------------|----------------------|--------------|---------------|------|---------------|-----------------------------------------------|---------------|--|
|                |                      | <b>HP</b>    | $\mathcal{C}$ | HP   | $\mathcal{C}$ | HP                                            | $\mathcal{C}$ |  |
| Ручка          | Руб.                 | $\mathbf{1}$ | $\mathbf{1}$  | 15   | 15            | 15                                            | 15            |  |
| шариковая      |                      |              |               |      |               |                                               |               |  |
| Упаковка       | Руб.                 | 0,5          | 0,5           | 350  | 350           | 175                                           | 175           |  |
| бумаги (А4)    |                      |              |               |      |               |                                               |               |  |
| Оплетка<br>ДЛЯ | Руб.                 |              | 1             |      | 400           |                                               | 400           |  |
| выпайки        |                      |              |               |      |               |                                               |               |  |
| Флюс           | Руб.                 | $\mathbf{1}$ |               | 150  |               | 150                                           |               |  |
| Провод         | Руб.                 |              | 1             |      | 130           |                                               | 130           |  |
| Итого          |                      |              |               | 515  | 895           | 340                                           | 720           |  |

Таблица 20 – Материальные затраты.

Итого по статье «материальные затраты» – 1060 руб.

**4.2.4.2 Расчет затрат на специальное оборудование для научных исследований**

В состав затрат на специальное оборудование входят все затраты, связанные с приобретением программаторов, микроконтроллеров и другой переферии. Определение стоимости спецоборудования производится по действующим прейскурантам (Таблица 21).

> Таблица 21 – Расчет бюджета затрат на приобретение спецоборудования для научных работ

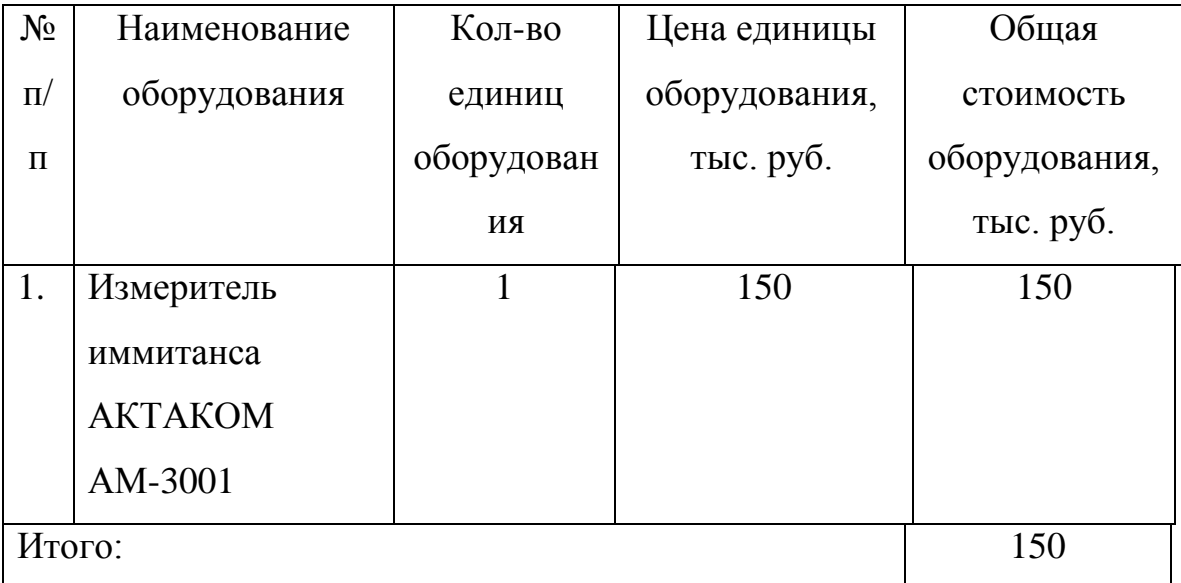

Итого по статье «затраты на специальное оборудование» – 150000 руб.

#### **4.2.4.3 Основная заработная плата исполнителей темы**

Статья включает основную заработную плату работников, непосредственно занятых выполнением НТИ, (включая премии, доплаты) и дополнительную заработную плату:

$$
3_{\rm m} = 3_{\rm och} + 3_{\rm mol}
$$

где Зосн – основная заработная плата;

Здоп – дополнительная заработная плата (12-20 % от Зосн).

Оклад по данным ТПУ для доцента кафедры со степенью кандидат наук составляет 26300 рублей без районного коэффициента. (РК=1.3)

Основная заработная плата (Зосн) руководителя от предприятия рассчитывается по следующей формуле:

$$
\mathbf{3}_{\text{och}} = \mathbf{3}_{\text{ah}} \cdot T_p \,,
$$

где Зосн *–* основная заработная плата одного работника;

Тр – продолжительность работ, выполняемых научно-техническим работником, раб. дн;

Здн – среднедневная заработная плата работника, руб.

Среднедневная заработная плата рассчитывается по формуле:

$$
3_{\scriptscriptstyle{A}H} = \frac{3_{\scriptscriptstyle{M}} \cdot M}{F_{\scriptscriptstyle{A}}},
$$

где Зм – месячный должностной оклад работника, руб.;

М – количество месяцев работы без отпуска в течение года:

при отпуске в 24 раб. дня М =11,2 месяца, 5-дневная неделя;

при отпуске в 48 раб. дней М=10,4 месяца, 6-дневная неделя;

*F*д – действительный годовой фонд рабочего времени научнотехнического персонала, раб. дн.

| Показатели рабочего времени                  | Руководитель Студент |     |  |
|----------------------------------------------|----------------------|-----|--|
| Календарное число дней                       | 365                  | 365 |  |
| Количество нерабочих дней                    |                      |     |  |
| выходные дни                                 | 52                   | 52  |  |
| праздничные дни                              | 13                   | 13  |  |
| Потери рабочего времени                      |                      |     |  |
| отпуск                                       | 24                   | 48  |  |
| невыходы по болезни                          | 10                   | 10  |  |
| Действительный годовой фонд рабочего времени | 266                  | 242 |  |

Таблица 22 – Баланс рабочего дня

Месячный должностной оклад работника:

$$
3_{\scriptscriptstyle M} = 3_{\scriptscriptstyle \text{TC}} \cdot (1 + k_{\scriptscriptstyle \text{np}} + k_{\scriptscriptstyle \text{A}}) \cdot k_{\scriptscriptstyle \text{p}},
$$

где Зтс – заработная плата по тарифной ставке, руб.;

 $k$ пр – премиальный коэффициент, равный 0,3 (т.е. 30% от 3тс);

*k*д – коэффициент доплат и надбавок составляет примерно 0,2 – 0,5;

*k*р – районный коэффициент, равный 1,3 (для Томска).

Таблица 23 – Расчет основной заработной платы

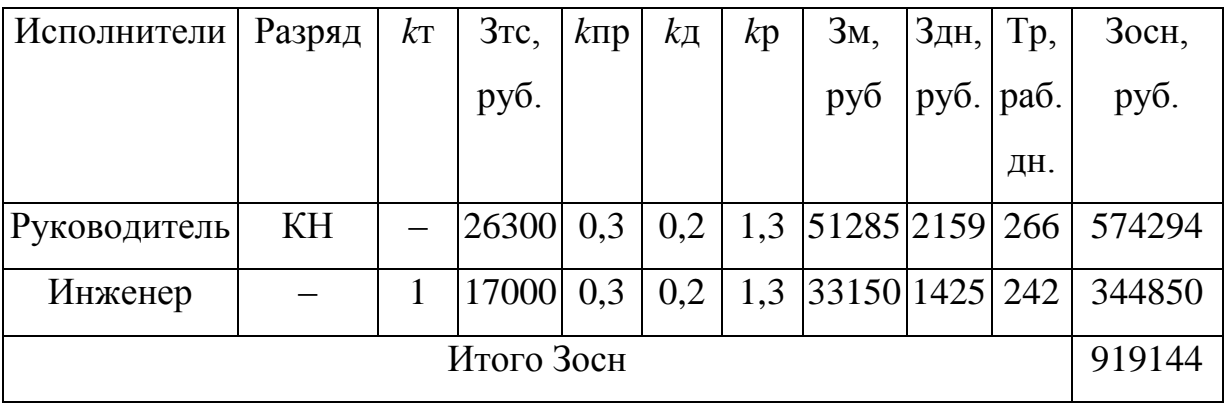

Итого по статье «Основная заработная плата» – 919144 руб.

### **4.2.4.4 Дополнительная заработная плата**

Затраты по дополнительной заработной плате исполнителей темы учитывают величину предусмотренных Трудовым кодексом РФ доплат за отклонение от нормальных условий труда, а также выплат, связанных с обеспечением гарантий и компенсаций.

Расчет производится по следующей формуле:

$$
\mathbf{3}_{\text{dom}} = k_{\text{dom}} \cdot \mathbf{3}_{\text{och}},
$$

где *k*доп – коэффициент дополнительной заработной платы (на стадии проектирования принимается равным 0,12 – 0,15).

Здоп (руководитель) = 81144,1 руб.

Здоп (инженер) = 51727,5 руб.

Итого по статье «дополнительная заработная плата» – 132871,6 руб.

#### **4.2.4.5 Отчисления во внебюджетные фонды**

В данной статье расходов отражаются обязательные отчисления по установленным законодательством Российской Федерации нормам органам государственного социального страхования (ФСС), пенсионного фонда (ПФ) и медицинского страхования (ФФОМС) от затрат на оплату труда работников.

Величина отчислений во внебюджетные фонды определяется исходя из следующей формулы:

$$
3_{\text{bhe6}} = k_{\text{bhe6}} \cdot (3_{\text{och}} + 3_{\text{qon}}),
$$

где kвнеб – коэффициент отчислений на уплату во внебюджетные фонды (27,1).

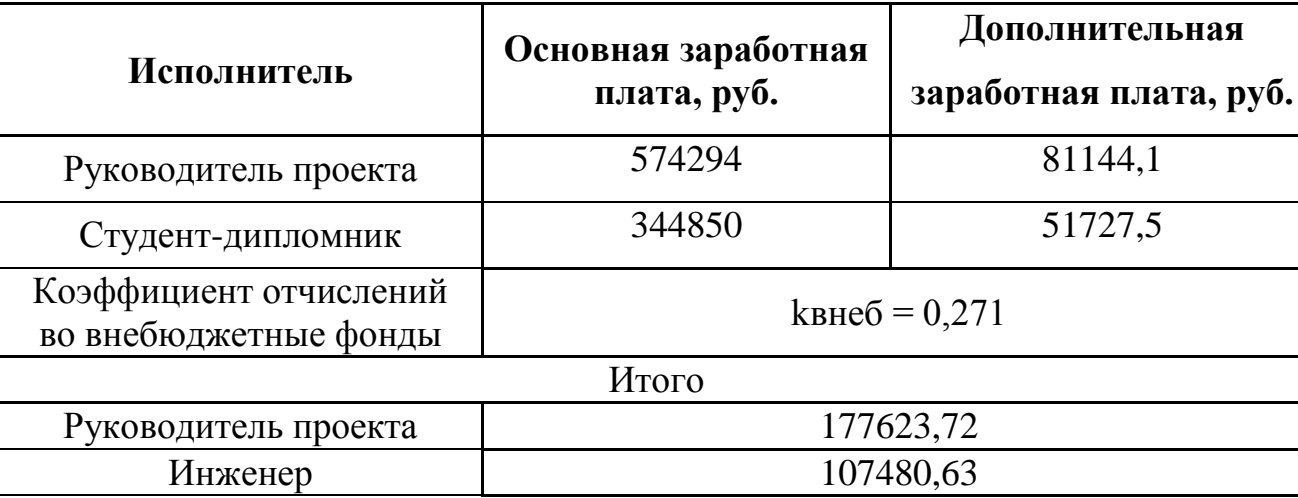

Таблица 24 – Отчисления во внебюджетные фонды

Итого по статье «Отчисления во внебюджетные фонды» – 285104,35 руб.

#### **4.2.4.6 Накладные расходы**

Накладные расходы учитывают прочие затраты организации, не попавшие в предыдущие статьи расходов: печать и ксерокопирование материалов исследования, оплата услуг связи, электроэнергии, почтовые и телеграфные расходы, размножение материалов и т.д. Их величина определяется по следующей формуле:

$$
3_{\text{HAKI}} = (\text{cynma crareй } 1 \div 5) \cdot k_{\text{up}}
$$

где *k*нр – коэффициент, учитывающий накладные расходы.

Величину коэффициента накладных расходов можно взять в размере 16%.

Знакл = 238108,7

Итого по статье «Накладные расходы» – 238108,7 руб.

## **4.2.4.7 Формирование бюджета затрат научно-исследовательского проекта**

Рассчитанная величина затрат научно-исследовательской работы является основой для формирования бюджета затрат проекта, который при формировании договора с заказчиком защищается научной организацией в качестве нижнего предела затрат на разработку научно-технической продукции (Таблица 25).

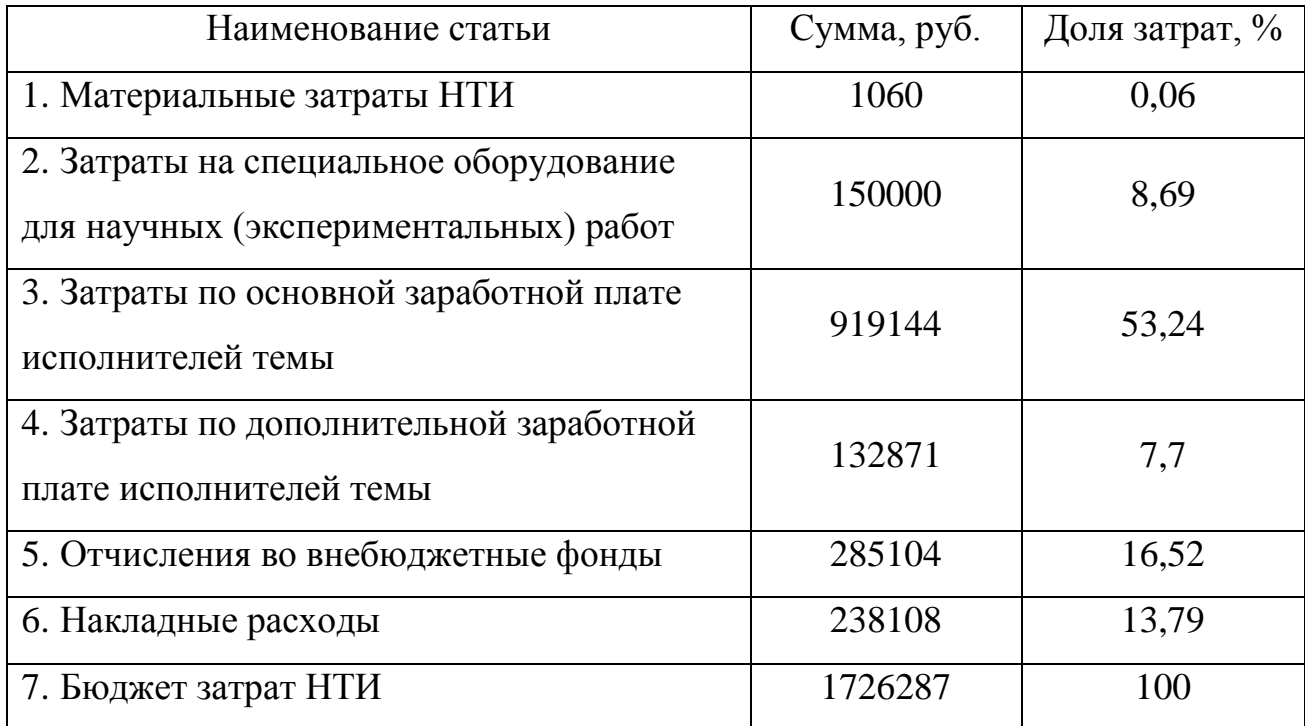

#### Таблица 25 – Расчет бюджета затрат НТИ

### **4.2.5 Оценка эффективности НИ**

Эффективность данной разработки заключается в том, что это существенно уменьшит погрешность измеренной емкости при производстве

провода, следовательно, увеличит качество кабельной продукции, и не требует больших средств.

Таким образом, поставленная цель достигнута, решены поставленные задачи.

По технологии QuaD, Пср = 94,8, что говорит о перспективности разработки.

SWOT-анализ позволяет сделать выводы, о сильных сторонах проекта, а также сузить диапазон угроз и рисков.

Был сформирован перечень этапов и произведено распределение исполнителей. Был разработан график проведения научного исследования, который включает в себя 12 этапов выполнения исследования, которые заняли 28 дней дня для руководителя и 134 дня для студента-дипломника.

Рассчитан бюджет научно-технического исследования, общая сумма затрат за год составила 1726287 рублей.